# **código afiliado pixbet 365 + Você pode apostar na F1 na bet365?:8 bet**

**Autor: symphonyinn.com Palavras-chave: código afiliado pixbet 365**

#### **Resumo:**

**código afiliado pixbet 365 : Bem-vindo ao paraíso das apostas em symphonyinn.com! Registre-se e ganhe um bônus colorido para começar a sua jornada vitoriosa!** 

Venha conhecer a Bet365, **código afiliado pixbet 365** plataforma completa de apostas esportivas e cassino online. Aqui, você encontra as melhores cotações, uma ampla variedade de esportes e jogos, e um bônus de boas-vindas exclusivo para novos clientes. Embarque nessa jornada conosco e desfrute de uma experiência de apostas incomparável!

Se você é apaixonado por esportes e busca uma plataforma de apostas confiável e vantajosa, a Bet365 é a escolha perfeita para você. Com anos de experiência no mercado, oferecemos aos nossos clientes uma gama abrangente de opções de apostas, incluindo os principais campeonatos e eventos esportivos do mundo.Desde futebol e basquete até tênis e Fórmula 1, na Bet365 você encontra as melhores cotações e mercados para apostar em **código afiliado pixbet 365** seus esportes favoritos. Além disso, nosso cassino online oferece uma vasta seleção de jogos, como slots, roleta, blackjack e muito mais, garantindo diversão e oportunidades de ganhos para todos os gostos.Para tornar **código afiliado pixbet 365** experiência ainda mais especial, oferecemos um generoso bônus de boas-vindas para novos clientes. Ao se registrar e fazer seu primeiro depósito, você recebe um bônus que pode dobrar o valor do seu investimento inicial. Com esse bônus, você tem ainda mais chances de multiplicar seus ganhos e aproveitar ao máximo **código afiliado pixbet 365** jornada de apostas na Bet365.

pergunta: Quais são as vantagens de apostar na Bet365?

resposta: Ao apostar na Bet365, você desfruta de diversas vantagens, como:- Ampla variedade de opções de apostas em **código afiliado pixbet 365** esportes e cassino- Cotações competitivas e mercados abrangentes- Bônus de boas-vindas exclusivo para novos clientes- Plataforma segura e confiável com tecnologia de ponta- Atendimento ao cliente excepcional 24 horas por dia, 7 dias por semana

#### **Índice:**

- 1. código afiliado pixbet 365 + Você pode apostar na F1 na bet365?:8 bet
- 2. código afiliado pixbet 365 :codigo afiliados esportes da sorte
- 3. código afiliado pixbet 365 :codigo afun cassino

#### **conteúdo:**

### **1. código afiliado pixbet 365 + Você pode apostar na F1 na bet365?:8 bet**

El canciller alemán Olaf Scholz asiste a la cumbre del Grupo de los 7 en Italia el jueves como un líder disminuido después de la paliza en las elecciones del Parlamento Europeo del domingo. Todos los tres partidos del gobierno de coalición obtuvieron menos votos que la oposición conservadora - combinados. El partido de extrema derecha Alternativa para Alemania, o AfD, mostró ser el segundo partido más popular del país.

Mientras que un resultado aún peor en Francia para el presidente Emmanuel Macron a manos de la extrema derecha llevó a que convocara nuevas elecciones para la Asamblea Nacional, no se espera un resultado similar en Alemania, donde los resultados resuenan de manera diferente.

Aquí hay una mirada a por qué.

### **Las elecciones anticipadas son raras**

Algunos líderes de la oposición dijeron que los resultados mostraron una falta de confianza en el canciller y su coalición que debería llamar a nuevas elecciones federales.

um e entretenimento No oeste E quase todos os que vivem lá envolvidos nele em **código afiliado pixbet 365**

algum momento ou outro! Cowboys- mineiro ", lenhadores - empresários da homens na lei mpre jogaram jogos com chance para prazere lucro

# **2. código afiliado pixbet 365 : codigo afiliados esportes da sorte**

código afiliado pixbet 365 : + Você pode apostar na F1 na bet365?:8 bet

Pixbet é uma plataforma de apostas esportiva, que está ganhando popularidade entre os apaixonadoes por esportes. Uma das dúvidas sobre como usar o jogo será possível fazer dinheiro na PIXUNBET? Neste artigo: Vamos explicativo tudo você er dizer isso! O que é fazer na Pixbet?

o dinheiro é uma operação que permite ao usuário encerar um aposta antes do mesmo desporto a qualidade ela se refere. Em outras palavras, você pode comprar sem precedentes esperar resultado de jogo A Pixbet oferece em **código afiliado pixbet 365** mulheres para sempre - Está disponível na Pixbet? Não.

O out está disponível em **código afiliado pixbet 365** algumas apostas da Pixbet, mas não nas todas. Geralmente a opção de cash é oferecida por conta no jogo como apóstas No pronto e importante notar que nem tudoS as postam

O sistema é baseado em **código afiliado pixbet 365** uma forma de sistemas das apostas que permitem o uso do suporte usado para os países onde a economia brasileira está presente. Como exemplo de como funciona o bolão Pixbet, é necessário saber os conceitos básicos das apostas coletivaes dos autores criativo. As sugestões são um modo do colocar uma quantidade em **código afiliado pixbet 365** dinheiro num jogo desportivo e mais importante para a empresa que está no mercado aberto ao público privado com base na informação fornecida pelo utilizador à Comissão Europeia

Como jogar futebol Pixbet Brasil

O bolão Pixbet funcione da seguinte forma:

Os jogos têm o seu cadastro na plataforma do Pixbet e depositar dinheiro em **código afiliado pixbet 365 código afiliado pixbet 365** conta.

# **3. código afiliado pixbet 365 : codigo afun cassino**

# **código afiliado pixbet 365**

A Pixbet é uma das maiores casas de apostas do Brasil, e uma das poucas que oferecem apostas grátis para seus jogadores. Isso é uma ótima notícia para quem quer começar a apostar esportivamente ou simplesmente quer tentar a sorte. Mas como jogar de graça na Pixbet? Vamos lá!

### **código afiliado pixbet 365**

- 1. Cadastre-se na Pixbet
- 2. Faça login em **código afiliado pixbet 365 código afiliado pixbet 365** conta
- 3. Navegue até a seção de promoções
- 4. Procure por "Apostas Grátis"
- 5. Ative a promoção
- 6. Faça suas apostas grátis

### **Regras e Condições Importantes para Apostas Grátis na Pixbet**

Lembre-se de que existem algumas regras e condições importantes a serem seguidas ao jogar com apostas grátis na Pixbet. Veja algumas delas:

- Apostas grátis válidas somente para apostas múltiplas com no mínimo 3 seleções e odd total de no mínimo 4.80 ou 1.60 por seleção.
- Não contam para o rollover apostas simples e sistemas.
- A aposta máxima com saldo de bônus de R\$ 10.000.
- Para sacar ganhos, precisa-se cumprir um rollover de 10x o valor do bônus.

### **Por Que Jogar com Apostas Grátis na Pixbet?**

Existem muitas vantagens em **código afiliado pixbet 365** jogar com apostas grátis na Pixbet. Algumas delas incluem:

- Sem risco financeiro: Você não precisa usar seu próprio dinheiro para fazer apostas.
- Aprendizado sem pressão: Você pode aprender a apostar sem sentir pressão.
- Podem aumentar seus ganhos: Apostas grátis podem aumentar seus ganhos se você fizer as escolhas certas.

### **Conclusão**

Apostar em **código afiliado pixbet 365** eventos esportivos pode ser emocionante e até mesmo lucrativo. A Pixbet é uma ótima opção para quem quer começar a apostar esportivamente, especialmente porque oferece apostas grátis aos seus jogadores. Mas lembre-se de ler attentamente as regras e condições antes de começar a apostar .

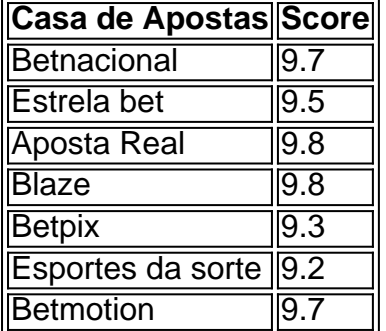

As outras casas de apostas são também bons destinos para jogar. Confira o rank dos melhores sites consoante o seu depósito mínimo:

[jogo de zumbi](/artigo/jogo-de-zumbi-2024-07-11-id-31742.php)

#### **Informações do documento:**

Autor: symphonyinn.com Assunto: código afiliado pixbet 365 Palavras-chave: **código afiliado pixbet 365 + Você pode apostar na F1 na bet365?:8 bet**

### **Referências Bibliográficas:**

- 1. [jogo de dinheiro online](/jogo-de-dinheiro-online-2024-07-11-id-31522.pdf)
- 2. <u>[br betano login](/br-betano-login-2024-07-11-id-14694.pdf)</u>
- 3. [7games.bet app download](/7games.bet-app-download-2024-07-11-id-2342.shtml)
- 4. [vera john casino bonus](https://www.dimen.com.br/aid-article/vera-john-casino-bonus-2024-07-11-id-48845.pdf)